# **BAB III METODOLOGI PENELITIAN**

#### **A. Desain Penelitian**

Penelitian ini menggunakan metode penelitian kuantitatif. Adapun yang dimaksud dengan metode kuantitaif adalah metode penelitian merujuk untuk meneliti subjek maupun populasi dalam suatu tempat. Walaupun jumlah populasi yang banyak bisa dengan mudah dianalisis menggunakan statistik (Bugin, 2013).Data yang didapat berupa angka yang telah dianalisis dan diolah supaya memperoleh hasil informasi yang diinginkan.

Penelitian ini akan mengkaji perihal terdapat pengaruh tidaknya variabel dependen dan independen atau bersifat korelatif, maksudnya penelitian tersebut mengkaitkan korelasi variabel satu atau lebih dengan yang lain dalam satu kelompok.

#### **B. Tahapan Penelitian**

#### **1. Populasi**

Populasi adalah wilayah generalisasi yang terdiri dari obyek/subyek yang mempunyai kualitas dan karakteristik tertentu yang sudah peneliti putuskan dalam mempelajarinya serta memberikan kesimpulan.

Berkaitan dengan penelitian ini populasinya adalah mahasiswa manajemen Universitas Muhammadiyah Metro Angkatan 19. Jumlah populasi sebanyak 138 mahasiswa yang terbagi dalam 4 kelas. Setiap kelas beraneka ragam jumlahnya ada yang 31,32, 35 dan 40.

## **2. Sampel dan Teknik Sampling**

Sampel adalah bagian dari jumlah dan ciri-ciri yang dimiliki oleh populasi yang dipilih sebagai sumber data. Disebut studi sampel ketika kita ingin menggeneralisasi sampel hasil penelitian. Peneliti dapat menggunakan sampel yang diambil dari populasi Manajemen A sebagai kelompok eksperimen dan Manajemen B sebagai kelompok kontrol.

Oleh karena itu, sampel yang diambil dari populasi harus benar-benar representatif. Kualitas penelitian tidak hanya ditentukan oleh kesesuaianmetodologi dan instrumentasi, tetapi juga kesesuaian strategi pengambilan sampel yang dianut. Menurut Muij (2014) sampling adalah teknik pengambilan sampel yang mendasarkan diri bahwa setiap anggota populasi mempunyai kesempatan yang sama untuk dipilih menjadi sampel. Dari definisi di atas, sampling adalah teknik seorang peneliti memilih sampelnya. Teknik sampling adalah teknik pengambilan sampel untuk menentukan sampel yang akan digunakan dalam penelitian. Sampel yang mendasarkan diri bahwa setiap anggota populasi mempunyai kesempatan yang sama untuk dipilih menjadi sampel. Dari definisi di

atas, sampling adalah teknik seorang peneliti memilih sampelnya.

Teknik sampling adalah teknik pengambilan sampel untuk menentukan sampel yang akan digunakan dalam penelitian. Contoh berarti selain ciri-ciri yang dimiliki oleh populasi yang akan diamati. Dalam penelitian ini, peneliti menentukan sampel menggunakan rumus *Slovin* dengan margin eror 5%. Rumus yang digunakan sebagai berikut:

$$
n = \frac{N}{1 + Ne^2}
$$

Keterangan:

n = Jumlah sampel

N = Besarnya populasi

e = Batas toleransi kesalahan (error tolerance).

Maka perhitungan yang dilakukan adalah:

$$
n = \frac{138}{1 + 138 (0,05^{2})}
$$

$$
n = \frac{138}{1 (138 x 0,0025)}
$$

$$
n = \frac{138}{1 + 0,345}
$$

$$
n = \frac{138}{1,345}
$$

$$
n = 102,60
$$

Karena diperoleh nilai 102,60 maka dibulatkan menjadi 103 mahasiswa manajemen Universitas Muhammadiyah Metro angkatan 19 sebagai sampel dalam penelitian ini.

#### **C. Deiinisi Operasional Variabel**

Definisi operasional merupakan acuan dari landasan teoritis yang digunakan untuk melakukan penelitian dimana diantara variabel yang satu dengan yang lainnya dapat dihubungkan sehingga penelitian dapat disesuaikan dengan data yang diinginkan.

Variabel adalah variasi dari objek penelitian. Variabel adalah objek penelitian atau sesuatu yang menjadi perhatian penelitian. Ada dua jenis variabel: variabel dependen dan variabel independen. Variabel dependen adalah fokus variabel atau variabel sentral di mana variabel lain akan bertindak jika ada hubungannya. Variabel independen dipilih bersama peneliti untuk mengetahui hubungan dengan variabel dependen. Jadi, variabel dalam penelitian ini adalah:

- 1. Variabel Independen (X) adalah variabel input yang menyebabkan, sebagian atau seluruhnya, suatu hasil tertentu, stimulus yang mempengaruhi respon, dan anteseden atau faktor yang dapat dimodifikasi untuk mempengaruhi suatu hasil. Ini adalah variabel yang mempengaruhi atau menyebabkan perubahan atau munculnya variabel dependen. Variabel bebas dalam penelitian ini adalah layanan (X1) dan informasi online (X2)
- 2. Variabel dependen (Y) adalah variabel hasil yang disebabkan seluruhnya atau sebagian oleh input, variabel anteseden. Ini adalah efek, konsekuensi atau respon

terhadap variabel independen. Merupakan variabel yang dipengaruhi oleh variabel bebas. Variabel terikat dalam penelitian ini adalah Keputusan penggunaan jasa.

*3.* Variabel Intervening (Z) adalah variabel yang menjadi antara atau penyelang diantara variabel bebas dan variabel terikat, sehingga variabel bebas tidak secara langsung mempengaruhi berubahnya atau timbulnya variabel terikat. Variabel ini berperan menambah atau mengurangi efek variabel independen terhadap variabel dependen. Variabel intervening dalam penelitian ini adalah *Word Of Mouth.*

# **D. Teknik Pengumpulan Data**

Bagian dalam langkah kelengkapan suatu penelitian yang memudahkan saat mengumpulkan data yang diperlukan disebut pengumpulan data.

#### **1. Kuisioner**

Kuisioner adalah tahapan yang digunakan dalam pengumpulan data melaluisubjek penelitian yang berisi serangkaian pertanyaaan tertulis. Penelitian ini memakai skala *likert*, yang merupakan alat sebagai penghitungopini individu atau kelompok serta perilaku terhadap peristiwa sosial. Skor jawaban yang telah dihasilkan lalu didata dan diolah kuantitatif sesuaidengan ketentuannya.

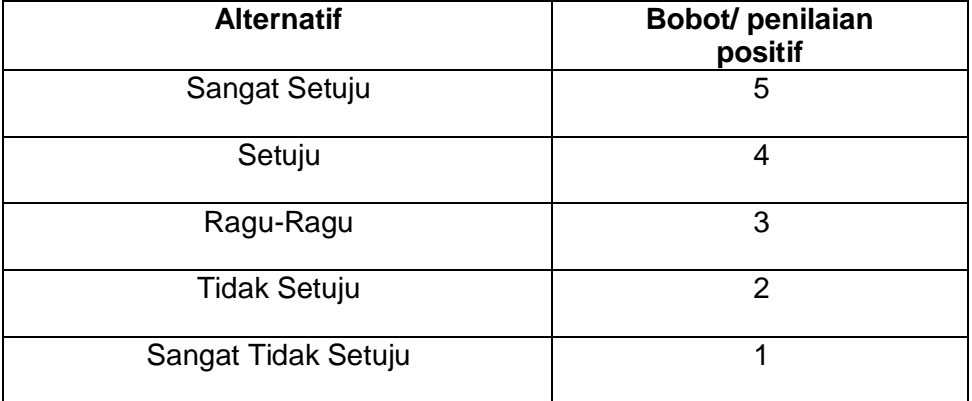

#### **Tabel 7. Penilaian Skala** *Likert*

# **Berikut adalah indikator dari kuisioner berdasarkan skala** *likert*

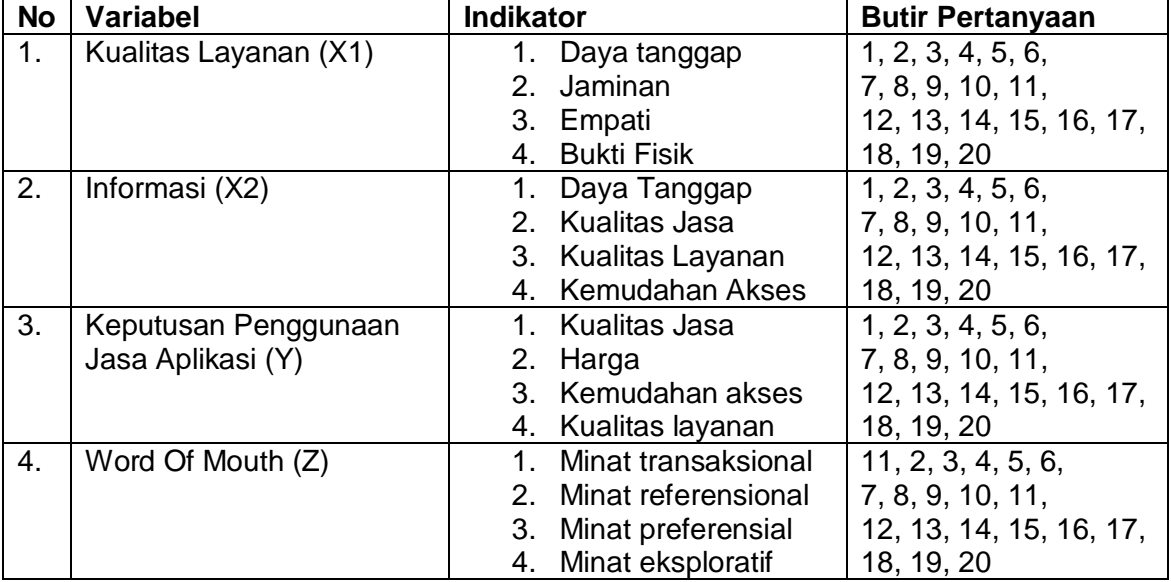

# **2. Dokumentasi**

Dokumentasi adalah suatu pengambilan data dengan dokumen yang ada dan relevan dengan penelitian. Keuntungan dalam menggunakan metode ini waktu dan tenaga lebih efisien. Sedangkan kelemahan yang ada pada Teknik ini data yang dijadikan referensi cenderung lebih lama, dan jika ada kesalahan dalam percetakan peneliti pun ikut menjadi korban kesalahan tersebut.

## **E. Teknik Analisis Data**

Teknik analisis data adalah suatu metode atau cara untuk mengolah sebuah data menjadi informasi sehingga karakteristik data tersebut menjadi mudah untuk dipahami dan juga bermanfaat untuk menemukan solusi permasalahan, yang terutama adalah masalah yang terdapat pada sebuah penelitian.

#### **1. Pengujian Persyaratan Instrumen**

Dalam penelitian ini menggunakan alat analisis yaitu SPSS (*Statisical Package For Sosial Science*). Sebelumnya melakukan penyebaran kuisioner dilakukan instrumen yaitu:

## **a. Uji Validitas**

Uji Validitas yaitu untuk mengukur valid atau sah tidaknya suatu kuisioner. Suatu kuisioner dinyatakan valid jika pertanyaan yang berada dikuisioner mampu untuk mengungkap suatu yang akan diukur. Jika korelasi antara skor masing-masing item pertanyaan terhadap skor total signifikan kurang dari 0,05 maka pertanyaan tersebut dinyatakan valid. Uji validitas menggunakan semua responden yang ada kemudian membandingkan rhitung dengan rtabel. Jika rhitung lebih besar dari rtabel maka item pertanyaan kuisioner adalah valid.

Rumus uji validitas :

$$
r = \frac{N \sum XY - (\sum X)(\sum Y)}{\sqrt[N]{N \sum K \ 2 - (\sum X)2^* N \sum F \ 2 - (\sum Y)2^{++}}}
$$

Dimana :

 $r_{xy}$  = koefisien korelasi antara variabel x dan variabel y

 $\sum xy =$  jumlah perkalian antara variabel x dan y

 $\sum x$  2 = jumlah dari kuadrat nilai x

 $\sum y$  2 = jumlah dari kuadrat nilai y

 $(\sum x)2 =$ iumlah nilai x kemudian di kuadratkan

 $(\sum y)$ 2 = jumlah nilai y kemudian di kuadratkan

#### **b. Uji Reliabilitas**

Uji reliabilitas bertujuan untuk mengukur kuisioner (angket) yang meruakan indicator dari variabel tersebut. Dalam melakukan perhitungan Alpha digunakan alat bantu program computer SPSS, dan dalam pengambilan keputusan reliabilitas, suatu instrumen dikatakan reliabel atau handal jika nilai *Cronbach's Alpha* lebih besar dari 0,060. Rumus uji reliabilitas :

$$
r = \left(\frac{n}{n-1}\right) \left(1 \frac{\sum at^2}{at^2}\right)
$$

Keterangan:

 $r =$  reliabilitas *yang dicari* 

 $n =$  jumlah item pertanyaan yang di uji

 $\sum_{at}$  2 = jumlah varian skor tiap item

 $at = varian total$ 

## **2. Uji Persyaratan Analisis**

Uji prasyarat yang dilakukan dalam penelitian adalah uji normalitas dan uji linieritas. Adapun uji prasyarat dilakukan sebelum melakukan uji hipotesis dibawah ini :

## **a. Uji Normalitas**

Uji normalitas bertujuan untuk menguji apakah dalam model regresi, variabel pengganggu atau residual memiliki distribusi normal atau tidak. Model regresi yang baik adalah memiliki distribusi normal atau mendekati normal. Cara mendetesi dilakukan dengan dua cara yaitu (Ghozali, 2015) :

1. Analisis Grafik

Salah satu cara termudah untuk melihat normalitas residual adalah dengan melihat grafik histogram yang membandingkan antara data observasi dengan distribusi yang mendekati distribusi normal. Namun demikian hanya dengan melihat histogram dapat menyesatkan khususnya untuk jumlah sampel yang kecil. Metode yang handal dengan melihat normal *probability plot* yang membandingkan distribusi kumulatif dari distribusi normal. Distribusi normal akan membentuk satu garis diagonal dan ploting data residual akan dibandingkan dengan garis diagonal. Jika data residual normal, maka garis yang menggambarkan sesungguhnya akan mengikuti garis diagonalnya**.**

Pada prinsipnya normalitas dapat dideteksi dengan melihat penyebaran datapada sumbu diagonal dari grafik atau dengan melihat histogram dari residualnya. Dasar pengambilan keputusan :

- a. Jika data menyebar di sekitar garis diagonal dan mengikuti arah garis normal atau grafik histogram menunjukkan pola distribusi normal maka model regresi memenuhi asumsi normalitas.
- b. Jika data menyebar jauh dari diagonal dan atau tidak mengikuti arah garis diagonal atau grafik histogram tidak menunjukkan pola distribusi normal, maka model regresi tidak memenuhi asumsi normalitas.
- 2. Analisis Statistik

Untuk mendeteksi normalitas data dapat dilakukan pula melalui analisis

statistik Kolmogorov-Smirnov test (K-S). Uji K-S dilakukan dengan membuat hipotesis :

Ho = Data residual terdistribusi normal

Ha = Data residual tidak terdistribusi normal

- a. Apabila probabilitas nilai Z uji K-S signifikan secara statistik maka Ho ditolak, yang berarti data terdistribusi tidak normal.
- b. Apabila probabilitas nilai Z uji K-S tidak signifikan secara statistik makaHo diterima, yang berarti data terdistribusi normal.

## **b. Uji Linearitas**

Uji linieritas ini digunakan untuk melihat apakah spesifikasi model yang digunakan sudah benar atau masih salah. Apakah fungsi yang digunakan dalam suatu studi empiris sebaiknya berbentuk linear, kuadrat atau kubik. Untuk melakukan uji linearitas digunakan program SPSS. Selanjutnya, lihat kolom Sig. pada baris Linearity di Anova Table, jika nilainya < 0,05 maka bersifat linear, sehingga dapat disimpulkan memenuhi syarat linearitas.

## **c. Uji Heteroskedastisitas**

Uji heteroskedastisitas merupakan uji statistik yang digunakan untuk menguji varian residual apakah memiliki kesamaan atau tidak. Untuk mendeteksi terjadi gejala heteroskedastisitas dapat menggunakan uji *Rank Spearman* dengan bantuan SPSS 25. Mengkorelasikan nilai *unstandardized* residual dengan masing-masing variabel independen. Kriteria suatu data tidak terjadiadalah apabila nilai signifikan atau Sig > 0,05.

## **d. Uji Multikolinearitas**

Uji multikolinearitas adalah uji yang ditetapkan untuk analisis regresi linier berganda yang terdiri dari dua atau lebih variabel bebas dimana akan diukur pengaruh antara masing-masing variabel bebas tersebut melalui besaran koefisien korelasi. Suatu data dikatakan tidak terjadi multikolinearitas apabila koefisien korelasi antara masing-masing variabel bebas kurang dari 0,60 (r< 0,60). Untuk mendeteksi multikolinearitas dapat dilakukan dengan melihat nilai Variance Inflation Factor (VIF). Jika nilai VIF lebih dari 10 maka variabel tersebut memiliki indikasi multikolinearitas, sebaiknya jika nilai VIF kurang dari 10 maka variabel tersebut memiliki indikasi non multikolinearitas.

# **3. Uji Hipotesis**

Untuk menguji hipotesis yang telah diajukan dan untuk menguji pengaruh variabel mediasi (variabel intervening) dalam memediasi variabel independen terhadap variabel dependen. Peneliti menggunakan beberapa analisis, analisis yang digunakan dalam penelitian ini adalah:

#### **a. Analisis alur (Path Analysis)**

Metode analisis yang digunakan adalah metode analisis jalur (*path analysis*). Digunakan untuk menganalisis pola hubungan diantara variabel. Model ini untuk mengetahui pengaruh langsung maupun tidak langsung seperangkat variabel bebas (eksogen) terhadap varabel terikat (endogen) Sani dan Maharani (2013).

Menurut Ridwan (2013) bahwa koefisien jalur (*path*) adalah koefisien regresi yang distandartkan, yaitu koefisien regresi yang dihitung dari basis data yang telah diset dalam angka baku (Z-score). Analisis ini dibantu dengan bantuan software SPSS v16, dengan ketentuan uji F pada Alpha = 0,05 atau p  $\leq$  0,05 sebagai taraf signifikansi F (sig. F) sedangkan untuk uji T taraf signifikansi Alpha= 0,05 atau p  $\leq$  0,05 yang dimunculkan kode (sig.T) dimana hal tersebut digunakan untuk melihat signifikansi pengaruh tidak langsung dari variabel bebas terhadap variabel terikat Sani dan Maharani (2013).

Dari persamaan strukturalnya yaitu terdapat dua kali pengujian regresi sebagai berikut:

- a) Pengaruh langsung  $Z = a + B1X$
- b) Pengaruh tidak langsung :  $Y = a + B1X + B2Z$

## Keterangan:

- Y : Variabel *dependen* yaitu Keputusan penggunaan jasa
- *Z* : Variabel intervening yaitu *Word ofmouth*
- B1 : Koefisien regresi
- a : Koefisien konstanta
- X : Variabel independen (variabel bebas) yaitu layanan (X1) dan informasi online (X2)

## **b. Uji Parsial (Uji T)**

Uji statistik T pada dasarnya digunakan untuk menunjukan seberapa jauh pengaruh satu variabel independen secara individual dalam menerangkan variasivariabel dependen. Uji T ini dilakukan dengan membandingkan nilai statistik T dengan nilai kritis menurut tabel. Apabila nilai 扥hitung > Ttabel maka hal ini berarti hipotesis yang menyatakan bahwa variabel independen secara individual mempengaruhi variabel dependen.

#### **c. Uji Koefisien Determinasi (R2)**

Koefisien determinasi (R2) pada intinya mengukur seberapa jauh kemampuan model dalam menerangkan variabel dependen. Nilai determinasi terletak antara nol dan satu. (R2) yang kecil berarti kemampuan variabel\_variabel independen dalam menjelaskan variasi variabel dependen amat terbatas. Untuk mengetahui besarnya variabel bebas dalam mempengaruhi variabel terikat dapat diketahui melalui nilai koefisien determinasi ditunjukkan oleh nilai adjusted rsquare (R2). Nilai adjusted R2 dapat naik atau turun apabila satu variabel independen ditambahkan ke dalam model.